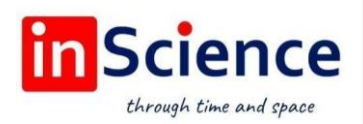

### Жамият ва инновациялар – Общество и инновации – Society and innovations Journal home page:

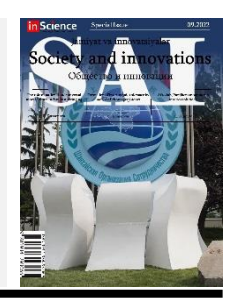

<https://inscience.uz/index.php/socinov/index>

# Methods for effective use of webinar technology applications in English classes

### Sevara BEKNIYAZOVA<sup>1</sup>

Samarkand State Institute of Foreign Languages

### ARTICLE INFO ABSTRACT

Article history: Received July 2022 Received in revised form 20 July 2022 Accepted 25 August 2022 Available online 15 September 2022

#### Keywords:

webinar technology, application, innovative methodology, online education, platform

This article discusses the main educational applications of webinar technologies such as Zoom, Adobe Connect, Big Blue Button. A list of the most commonly used webinar technologies in English lessons has been developed. Detailed review of the functions of above applications gives a clear idea of their usage in the classroom.

2181-1415/© 2022 in Science LLC. DOI: [https://doi.org/10.47689/2181-1415-vol3-iss8/S-pp240-](https://doi.org/10.47689/2181-1415-vol3-iss8/S-pp240-249)249 This is an open access article under the Attribution 4.0 International (CC BY 4.0) license (https://creativecommons.org/licenses/by/4.0/deed.ru)

# Инглиз тили дарсларида вебинар технология иловаларидан самарали фойдаланиш усуллари

#### Калит сўзлар:

вебинар технология, илова, инновацион методика, онлайн таълим, платформа.

### АННОТАЦИЯ

Ушбу мақолада Zoom, Adobe Connect, Big Blue Button каби вебинар технологияларининг асосий таълим дастурлари муҳокама қилинади. Инглиз тили дарсларида энг кўп қўлланиладиган вебинар технологиялари рўйхати ишлаб чиқилди. Юқоридаги иловаларнинг функцияларини батафсил кўриб чиқиш уларнинг аудиторияда қўлланилиши ҳақида аниқ тасаввур беради.

<sup>1</sup> Independent researcher, Samarkand State Institute of Foreign Languages

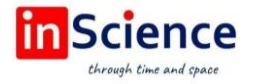

# Методы эффективного использования приложений вебинар технологий на занятиях английского языка

Ключевые слова: вебинар технология, приложение, инновационная методика, онлайн-обучение, платформа

### АННОТАЦИЯ

В данной статье рассмотрены основные образовательные приложения вебинар технологий, такие как Zoom, Adobe Connect, Big Blue Button. Разработан список наиболее часто используемых вебинар технологий на уроках английского языка. Подробный обзор рассмотренных функций вышеупомянутых приложений даёт чёткое представление об их использовании на занятиях в аудитории.

Бугунги кунда фан ва технологиялар ривожланган даврда инновацион методикаларни қўллаб, дарс жараёнини ташкил этиш лозимлиги ҳаммага аён. Чунки фан ва технологиянинг инновацияси ижтимоий ҳаётнинг ҳар бир жабҳасига кириб келди.

Ҳозирги кундаги таълим тизимига вебинар технологияларни фаол қўллаб, таълим жараёнини ташкил этиш орқали таълимга, хусусан, чет тили ўқитиш тизимига инновацион методикаларни олиб кириш мумкин. Бизга маълумки, вебинар технологиялар талаба ва ўқитувчининг дарс жараёнида виртуал оламда юзма-юз таълимдаги каби шароитларни яратиб бериш имкониятига эга.

Бугунги кунда дунё олий таълим муассасаларида энг фаол қўлланаётган бир қатор вебинар технологиялар мавжуд бўлиб, уларнинг бир-биридан афзал ва фарқ қиладиган жиҳатлари мавжуд. Бу вебинар технологиялар таълим жараёнида ўқитиладиган фан аспектига кўра ёки вебинар технологияларнинг имкониятлари ва функцияларига кўра танланиши мумкин. Айни вақтда фойдаланилиши жиҳатидан энг оммабоп бўлган вебинар технологияларга қуйидагилар киради (1 жадвалга қаранг):

### 1-жадвал

### Бугунги кундаги энг фаол вебинар технологиялар

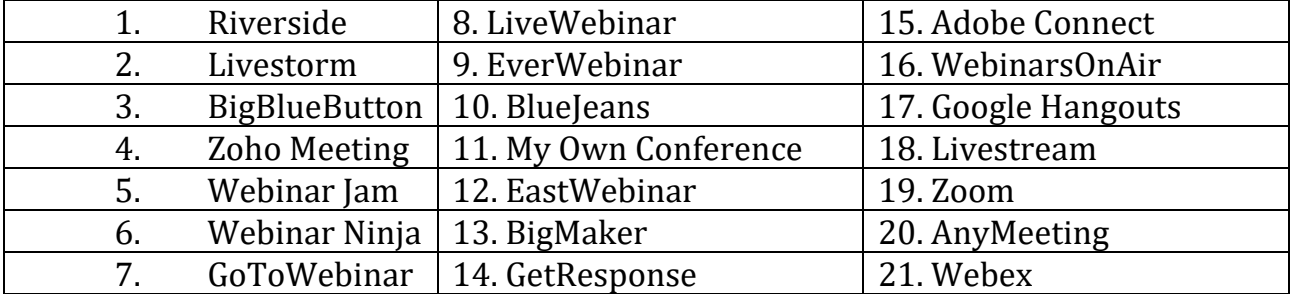

Бу вебинар технологиялар орасида бугунги кунда айнан таълим жараёнида Zoom, Adobe Connect, Big Blue Button кабилар фаол қўлланмоқда. Ушбу иловалар ҳақида бирма-бир маълумот берсак.

Zoom иловаси бугунда ижтимоий ҳаётимизнинг ҳар бир жабҳасига кириб бориб, кенг қўлланилмоқда. Тадқиқотимиз юзасидан олиб борилган тажриба-синов ишлари таҳлилига кўра ҳам юртимизда онлайн таълимда энг кенг қўлланаётган вебинар технология сифатида айнан Zoom иловаси талабалар томонидан эътироф

этилган. Бу илованинг функциялари, дарс жараёнида самарали имкониятлари борасида ўзимизда етарлича ахборот мавжуд.

Adobe Connect вебинар технологияси бу – реал вақт режимида онлайн учрашув ва семинарлар ташкил этиш бўлиб, унда тақдимотлар, экранни узатиш, видеоконференциялар ташкил этиш, кўп функцияли доскадан фойдаланиш имкониятларига эга бўлган платформа ҳисобланиб, таълим жараёнида энг кенг тарқалган вебинар технологиялардан биридир [7,72].

Big Blue Button ҳам реал вақт режимида онлайн дарс ташкил этиш мумкин бўлган платформа бўлиб, талабалар ва ўқитувчиларга юзма-юз таълимни ташкил эта олади. Шунингдек, бу платформа 80 минутлик маъруза, семинар, амалий машғулот дарсларини ташкил этиш, презентация тақдим этиш, кўп функцияли доскадан фойдаланиш, аудио - видео материалларни жойлаш, гипериловалардан фойдаланиш, уйга вазифа юклаш ва текшириш, талабага дарс материалларини жойлаш, онлайн имтиҳон олиш ва баҳолаш каби функцияларга эга [12, 181]. Бугунги кунда бу платформадан мамлакатимизнинг айрим олий ўқув юртларида онлайн таълимни ташкил этиш мақсадида фойдаланилмоқда.

Ушбу ишимизда Big Blue Button вебинар технологиясининг функциялари ва улардан фойдаланиб, хорижий тилни самарали ўқитиш методикаси ва шу орқали талабаларнинг амалий билимларини такомиллаштириш масалалари юзасидан сўз юритамиз.

Ушбу платформанинг умумий функциялари ҳақида гапирганимизда, аввало унинг бутун таълим жараёнини ташкил этишдаги имкониятларига эътибор қаратишимиз мақсадга мувофиқдир.

Қуйидаги жадвалда ушбу платформанинг таълимни ташкил этишдаги умумий функцияларини кўришимиз мумкин:

| N <sub>2</sub> | Номи                      | Хусусиятлари                                                                                                    |
|----------------|---------------------------|----------------------------------------------------------------------------------------------------|
| $\mathbf{1}$   | Анкета-сўровнома          | Турли мавзуларда анкета-сўровнома<br>ўтказиш<br>имкони мавжуд.                                                                                               |
| $2^{\circ}$    | Маълумотлар базаси        | Курсда фанга доир маълумотлар базасини яратиш,<br>хусусан фаннинг намунавий ва ишчи дастури,<br>ЎУМи, маърузалар матни, тестлар тўпламини<br>киритиш мумкин. |
| 3              | Видеоконференция          | 80 минутга мўлжалланган видеоконференция<br>очиб, у орқали маъруза, семинар, амалий<br>машғулотларни олиб бориш мумкин.                                      |
| 4              | Википедия<br>маълумотлари | Дарсга доир турли википедия маълумотларни<br>юклаб қўйиш мумкин.                                                                                             |
| 5              | Глоссарий                 | Фаннинг маъруза ёки семинар<br>амалий<br>ва<br>глоссарийни<br>машғулотларига доир<br>юклаш<br>мумкин.                                                        |
| 6              | Уйга вазифа               | Талабаларга белгиланган муддатда уйга вазифани<br>юклаш, уларни бахолаш мумкин.                                                                              |

2-жадвал Big Blue Button платформасининг умумий функциялари

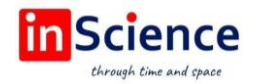

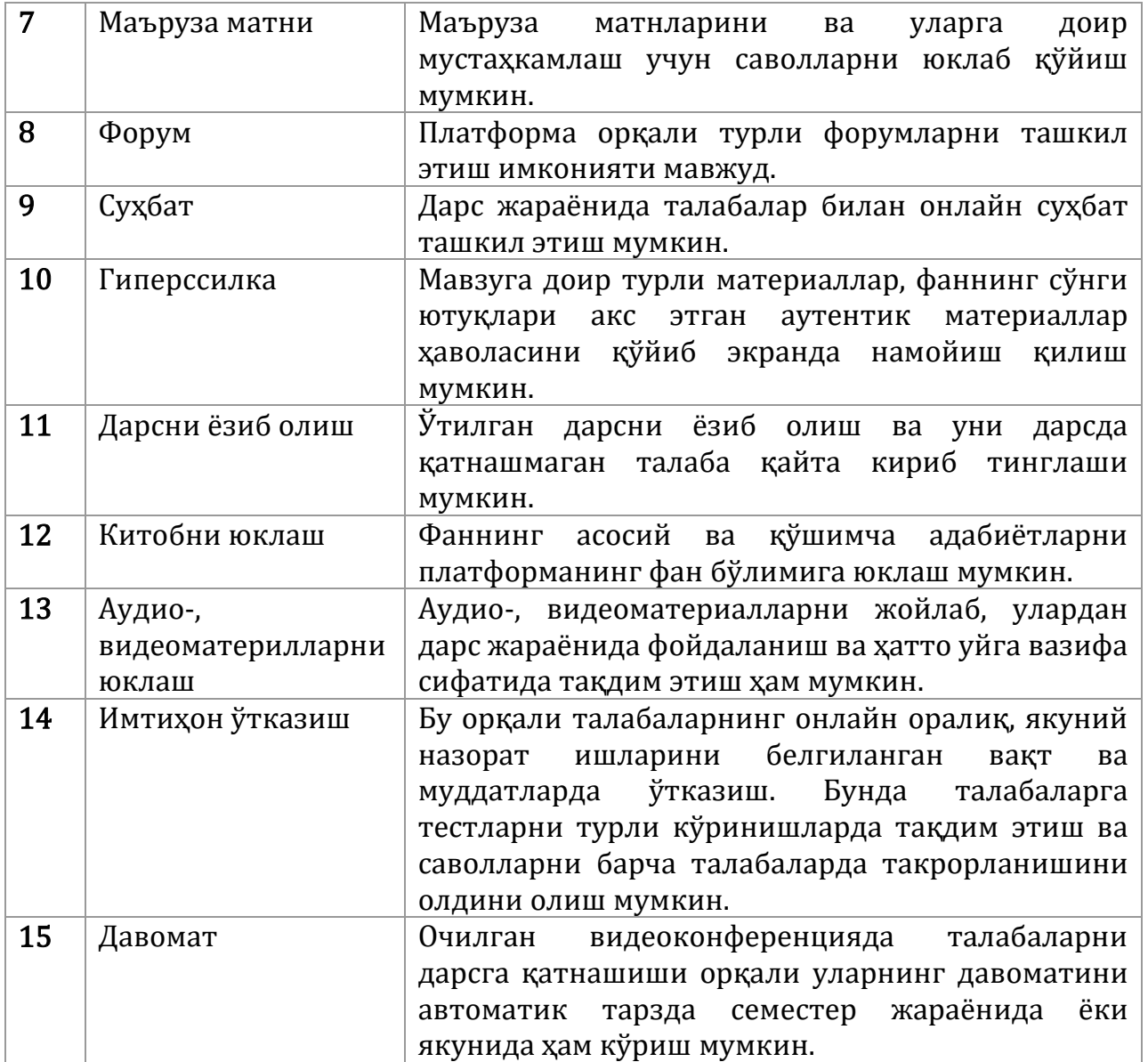

Демак, мазкур платформанинг юқорида таъкидлаб ўтилган функциялари таълим сифатини оширишга ва дарс машғулотларини самарали ташкил этишга ёрдам беради.

Тадқиқотни амалга ошириш жараёнида вебинар технологияларнинг самарали функцияларидан фойдаланган ҳолда хорижий тилни ўқитиш, талабаларнинг амалий компетенцияларини такомиллаштириш бўйича методик тавсиялар ишлаб чиқилган бўлиб, кейинги ўринларда улар борасида батафсил сўз юритамиз.

Big Blue Button платформасидан вебинар технология сифатида фойдаланганимизда, унинг ўзига хос хусусиятлари ва тилни ўқитишга доир турли тил машғулотлари дарс жараёнини ташкил этишда, онлайн таълимда дарсни самарадорлигини оширишга ва талабаларнинг амалий компетенцияни такомиллаштиришга хизмат қилади. Демак, вебинар технологиялари орқали қуйидаги тил машғулотларидан фойдаланишимиз дарсни самарали бўлишига олиб келади:

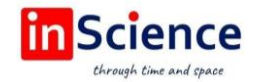

Муҳокама машғулоти. Бунда мунтазам аудио ва видео ҳамда кўргазмали материаллардан фойдаланилади ва уларнинг қуйидаги кўринишлари мавжуд:

Видео ёки аудиоконференция. Уй вазифаси ёки дарсни мазмуни борасида талабалардан саволлар сўраш ва улар гапираётган пайтда талабаларнинг микрофонини кўтариш. Талабалар гапираётган пайтда ҳар бир талаба ўз навбати келган вақтда ўзларининг микрофон овозини кўтариши ва камерасини ёқиши лозим бўлади. Бу орқали уларнинг фикрлаш жараёнида юз ифодасини ҳам кўришингиз мумкин. Тегишли талабалардан ёки ўз маълумотларини тақдим этишни истаганларидан қўлларини кўтаришни сўрашимиз мумкин.

Кичик тақдимотлар. Бунда ҳар қандай даражадаги талабалар уй вазифаси учун тайёрлаган бирор топшириғини (билим даражасига қараб дам олиш кунларидаги машғулотларининг қисқача хулосаси, ҳар томонлама мураккаб тадқиқот учун тузган режасини) навбатма-навбат тақдим этишади.

Расм тасвирлаш. Даражаси пастроқ бўлган талабалар экранда кўрган расмларини тасвирлаши ёки ўқув материалини баланд овозда ўқиши, экрандаги видео материални шарҳлаши каби амалиётларни амалга ошириши мумкин.

Сўровнома машғулоти. Форматив баҳолаш: Уйга вазифанинг мазмунини талабаларингиз тушундими? Бу саволга жавоб олиш учун тақдимот слайдига тезкор саволлар қўйинг ёки улар нимани тушунганлигини билиш учун сўровномадан фойдаланинг. Сўровнома натижасини эълон қилишингиз ёки қилмаслигингиз мумкин. Талабаларнинг ўзаро суҳбат бўлимида уларнинг жавобларига ном қўймасдан туриб ҳам уларнинг мазмунни тушуниш борасидаги ютуқлари ёки камчиликларини билиб олишингиз мумкин.

Хатоларни тўғрилаш. Грамматикага оид топшириқ тайёрланг ва экранда жавоблар вариантини намойиш этинг. Талабалар уларнинг тўғрисини танлайдилар.

Видео- ёки аудиоматериалларни экранда намойиш қилиш ва слайдда шунга доир тезкор саволларни қўйиш. Бунда талабалар ўз вақтида битта сўровга жавоб бера олади, шунинг учун сиз уларнинг жавобларини қоғозга ёзиб қўйишларини айтишингиз керак, кейин сўровнома ўтказиш орқали жавобларни кўриб чиқишни осонлаштиришингиз мумкин.

Кўп функцияли доскадан фойдаланинг. Талабаларингизни электрон смарт доскадан фойдаланиб, дарс ўтишга жалб этинг [14, 5]. Бу доскадан фойдаланиш орқали қуйидаги функциялардан машғулотларда фойдаланишингиз мумкин.

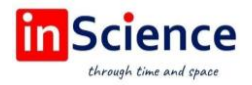

### 1.1-расм. Вебинар технологияда кўп функцияли доскадан фойдаланиш

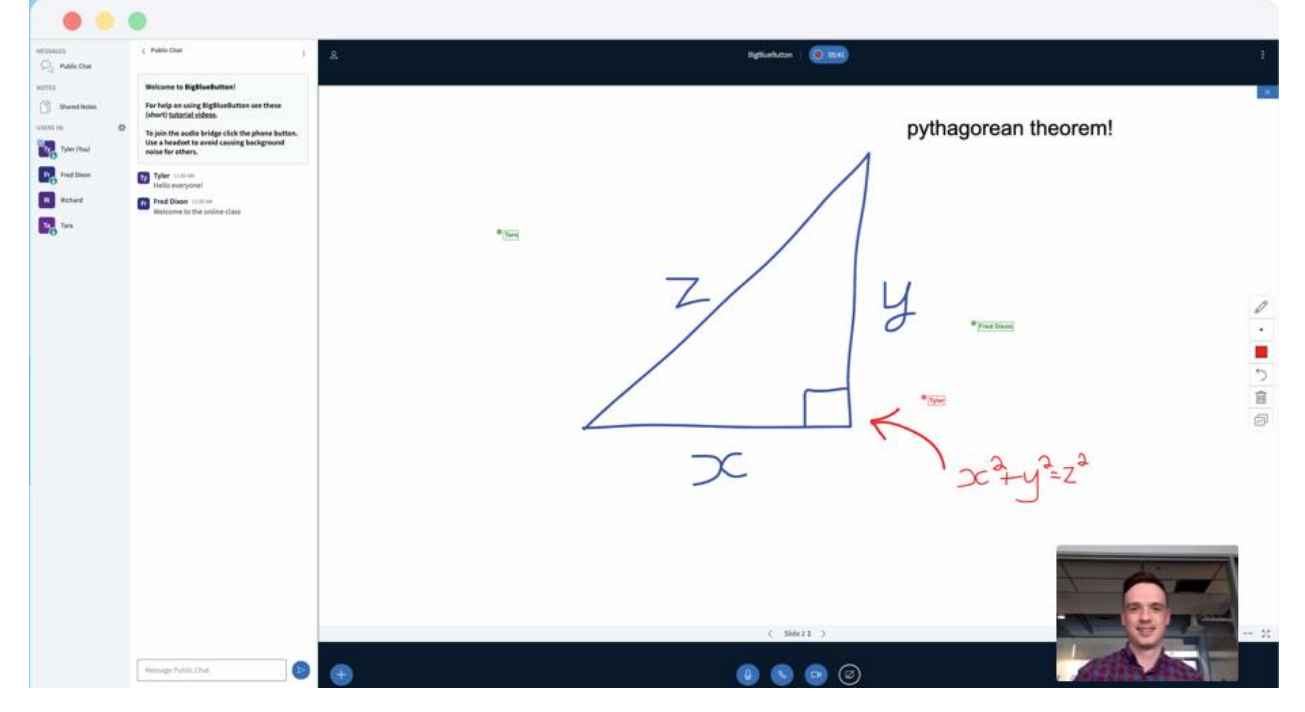

Танловни кўрсатиш. Бунда талабаларга кўп танловли тестлар электрон доскада намоён этилади ва талабалар ўз экранларидан фойдаланиб, уларни белгилайди.

### 1.2-расм. Танловни кўрсатиш бўйича талабаларга берилган топшириқ

1. The girls are playing in the garden. ......... look very happy. They She We

Хатони аниқлаш. Бунда талабаларга хато тузилган гап берилади ва эҳтимолий жавоблари пастдан тақдим қилинади. Талаба ўзида намоён бўлиб турган доскада тўғри вариантни олдига белги чизади ва шу орқали ўз вариантини тақдим этади.

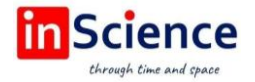

### 1.3-расм. Хатони аниқлаш бўйича талабаларга берилган топшириқ.

Choose the correct revision for the following sentence. I will go on a cruise, if I win the lottery

**Possible Answers:** 

I will go on a cruise if I have won the lottery.

Ill go on a cruise if I win the lottery.

I will, go on a cruise, if I win the lottery.

 $\blacksquare$  I will go on a cruise if I win the lottery.

Бўш жойни тўлдириш машғулотлари. Бунда талабаларга бўш жойи мавжуд бўлган бир неча гаплар ва бўш жойига қўйиладиган сўзлар топшириқ сифатида тақдим қилинади. Талабалар бўш жойларга керакли сўзларни ўз доскаларидан навбатма-навбат ёзиб чиқади. Ҳар бир тўғри ёзилган сўз экранда намоён бўлади. Шу орқали ўқитувчи топшириқ тўғри бажарилганлигини кўриши мумкин.

### 1.4-расм. Бўш жойларни тўлдириш машғулотлари учун топшириқ.

Fill in: well known, typical, celebrate, generous, spicy, includes. 1. The Japanese are *well* known for their hospitability. nature makes her very  $2. Ann's$ special to everyone. 3.A Italian mean consists of pasta, meat and salad. 4. Indian people like curries. 5. The guidebook information on hotels and trains. 6. The Spanish a lot of festivals every year.

Талабаларга кичик ҳажмдаги матнларни ўқиб, сўзларнинг тагига чизишни топшириқ қилиб бериш. Бунда ҳар бир талабага ҳар хил сўзлар, жумладан, бирига улар учун янги бўлган сўзлар, иккинчисига феъл сўз туркумига оид сўзлар, учинчисига сифат сўз туркумига оид бўлган сўзларни тагига чизиш айтилади.

1.5-расм. Сўзларнинг тагига чизиш машғулоти учун топшириқ.

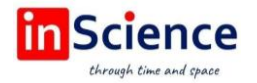

The designers, developers, and implementers either make or break the courseware. Whatever the learner can do right or wrong with conventional courseware, they can also do with elearning courseware.

E-Learning is for the individual; learners can learn at their own pace and spend time only on the knowledge and skills that they wish to learn. Furthermore, they can use the search feature to find just the information they require need. E-health interventions have the potential to augment care for the management of chronic diseases viz, diabetic problems, heart diseases and asthma problems.

Instructions given in managing these diseases often function as a key to the well-being of patients and their families but are not reimbursable in the current health care system.

Экранда мавзуга доир видеоматериал намойиш қилиш. 1.6-расм. Видеоматериални вебинар экранида намойиш қилиш

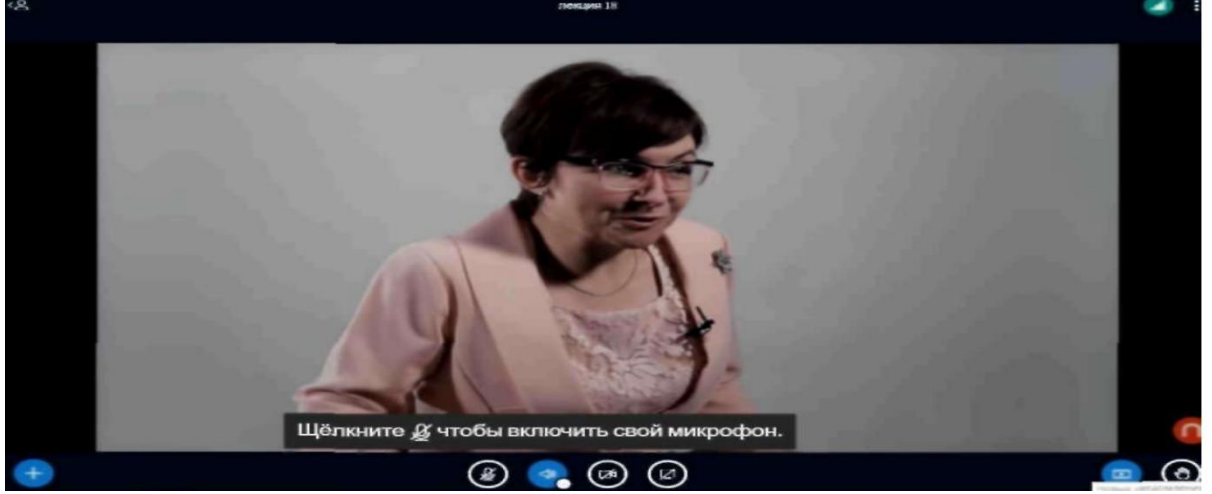

Вебинар даррсларда гиперилова қўйиш функциясидан фойдаланиб, талабаларнинг тинглаш кўникмасини ошириш ёки уларнинг билимини баҳолаш мақсадида мавзуга доир YouTubeдан видеолар топиб, уларни экранда намойиш қиласиз. Видео тугагандан сўнг яна экрандаги кўп функцияли доскага ёки тақдимотга қайтасиз. Видеони қўйиб бўлгандан сўнг, видеога доир саволларни талабалардан сўрайсиз. Бу уларнинг оғзаки нутқини ўстиришга ёрдам беради.

Экранни талабаларга улашиш. Сиз мавзуга доир материаллар линкини, YouTubeдаги турли видеоларни ёки мавзуни тушунтириш бўйича видеодарсни экранда намойиш этиб, улардан талабалар ҳам фойдаланиши мумкин бўлган имконияни яратиб беришингиз мумкин. Талабалар ҳам бир пайтнинг ўзида расмларни, тақдимотларни ёки компьютерда юзага келган муаммоларни умумий экранда намойиш қилишлари мумкин. Экранни улашиш функцияси дарсни қизиқарли ва мазмунли ташкил этишда катта аҳамиятга эга. Сиз маъруза ёки амалий дарсларда янги мавзунинг турли презентациялардан фойдаланиб, тушунтириб берганингиздан сўнг, вебинар технологиянинг экранни улашиш функциясида kahoot, quizlet, padlet каби электрон ресурслардан ҳам фойдаланиш мумкин, бу талабаларнинг эътиборини дарсга қаратишга катта ёрдам беради.

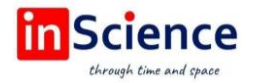

Вебинар экранни талабалар назоратига ўтказиш. Буни амалга ошириш бироз қийинроқ бўлиши мумкин, аммо агар яхши режалаштирилган бўлса, талабаларнинг ҳамкорликда ишлашлари учун ажойиб имконият бўлиши мумкин. Экран назоратини талабаларга ўтказиш улар ўзларининг ролли ўйинларини машқ қилишлари, ўзаро фикр алмашишларини тақдим этишлари, гуруҳ лойиҳасини режалаштиришлари каби фаолиятларни амалга оширишлари мумкин.

Демак, вебинар технологиялардан дарс жараёнида самарали фойдаланиш талабаларнинг тил компетенциялари, айниқса амалий компетенцияларини такомиллаштиришга хизмат қилади. Вебинар технологияларнинг самарали функцияларидан мазмунли фойдаланиш талабаларнинг турли амалий компетенцияларини такомиллаштира олади [6, 12]. Қуйидаги жадвалда вебинар технологияларда турли машғулотлардан дарс жараёнида самарали фойдаланиб, қайси амалий компетенцияларни такомиллаштириши мумкин бўлишини кўрсатиб ўтамиз.

Хулоса ўрнида шуни айтишимиз мумкинки, бугунги кунда таълимда дунё бўйлаб энг кенг тарқалган Adobe Connect, BigBlueButton, ClickWebinar, ZOOM, FastViewer, Mikogo, TeamViewer, Saba Webinar кабилардан фаннинг соҳасидан, хусусиятидан, тармоқнинг ишлаш қувватидан келиб чиқиб танлашимиз мумкин [13, 5]. Вебинар технологиянинг имкон қадар кўпроқ функцияларидан дарс жараёнида фойдаланиб, дарсларни самарали ташкил этишимиз, нафақат талабаларнинг тил кўникмаларини ривожлантиришга, дарсга талабалар эътиборини тўлиқ жалб этишга ва уларнинг амалий компетенцияларини такомиллаштиришга хизмат қилади.

### ФОЙДАЛАНИЛГАН АДАБИЁТЛАР

1. Андреев А.А. Дидактические основы дистанционного обучения в высших учебных заведениях: дис. док. пед. наук. – М., 1999. – 289 с.

2. Вайндорф-Сысоева М.Е. Методика дистанционного обучения: учеб. пособие для вузов // М.Е.Вайндорф-Сысоева, Т.С.Грязнова, В.А.Шитова; под общ. Ред М.Е.Вайндорф-Сысоевой. – М.: Издательство Юрайт, 2018. – 194 с.

3. Ибрагимов И.М. Информационные технологии и средства дистанционного обучения. – М: Академия, 2008. – 329 с.

4. Ибраймов А. Effectiveness of Teachers Professional Development through Distance Learning Courses // Eastern European Scientific Journal. – Германия, 2015. №4. – Б. 118 – 125.

5. Кутепова Л.И. Дидактические условия формирования профессиональных компетенций//Современные тенденции развития технолого-экономического образования.- Н. Новгород, 2014.- С. 32-39.

6. Монахов В.М. Проектирование современной модели дистанционного образования // Педагогика. – Москва, 2004. - №6. – С. 11 – 20.

7. Никуличева Н.В. Внедрение дистанционного обучения в учебный процесс образовательной организации: практ. пособие / Н.В. Никуличева. – М.: Федеральный институт развития образования, 2016. – 72 с.

8. Ally M. Using learning theories to design instruction for mobile learning devices. Mobile Learning Anytime Everywhere.- London, UK:. Learning and Skills Development Agency, 2005.- P. 5–8

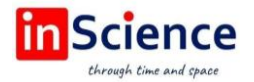

9. Anderson T. & Dron J. Three generations of distance education pedagogy. International Review of Research in Open and Distance Learning, 2011. 12(3).- P.80–97. doi:10.19173/irrodl.v12i3.890

10. Anohina A. Analysis of the terminology used in the field of virtual learning, Educational Technology & Society 8(3), 2005.- P.91–102.

11. Biggs J. What do inventories of students' learning process really measure? A theoretical review and clarification, British Journal of Educational Psychology, 1993.- P. 3- 19.

12. Cheng N. S., Ko H. C., Kinshuk & Lin T. A model for synchronous learning using the Internet. Innovations in Education and Teaching International, 2005, 42(2).-P.181- 194.

13. Garrison D. R. and Anderson T. E-learning in the 21st Century: A framework for research and practice: Routledge, ISBN 0-415-26346-8, 2003.-P.5

14. Hansen B. Distance learning: CQ Researcher, 2001, 11(42).-P.1–24.